, tushu007.com

## <<Windows Server

书名:<<Windows Server未公开的方法>>

- 13 ISBN 9787302086444
- 10 ISBN 7302086443

出版时间:2004-7-1

Serdar Yegulalp,

页数:262

字数:398000

PDF

http://www.tushu007.com

 $,$  tushu007.com

## <<Windows Server

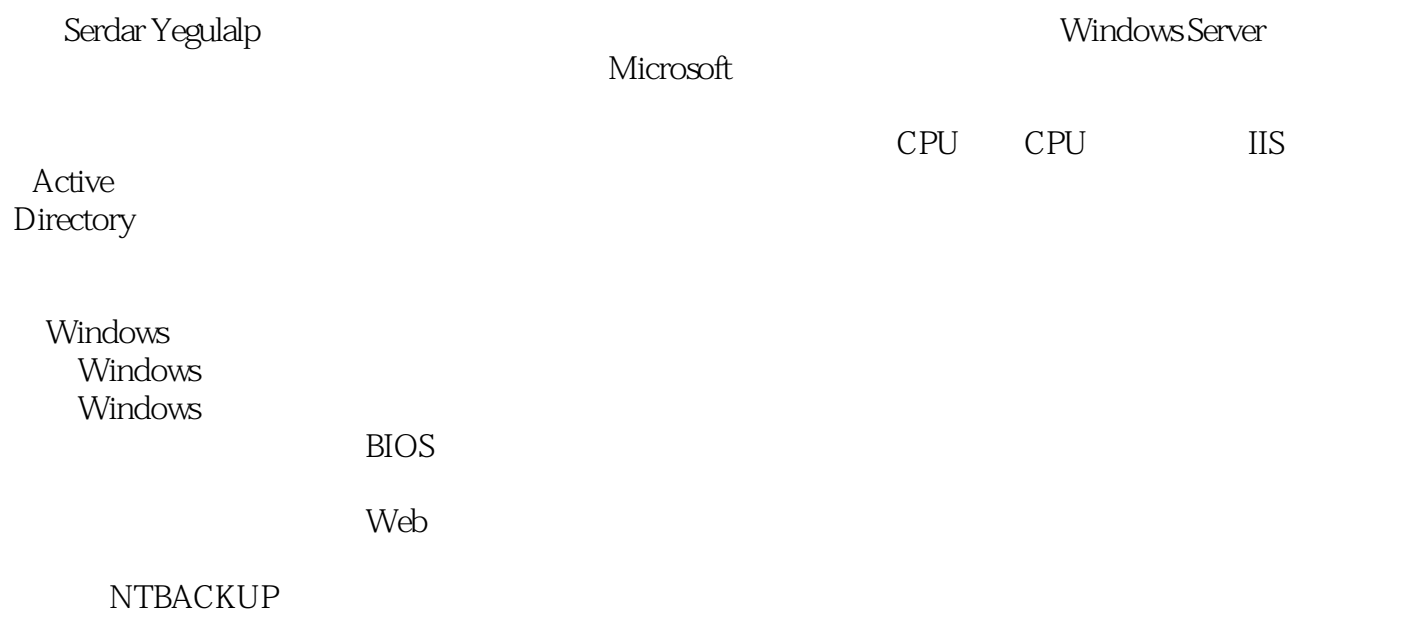

, tushu007.com <<Windows Server

Serdar Yegulalp,十多年来一直在从事Windows、PC以及相关主题的写作。 Windows Magazine Windows 2000<br>Windows Windwos 2000 Powrer Users Newsletter

## $<<$  Windows Server  $>$

 $1 \quad 1.1 \quad 1.1 \quad 1.1.2 \quad 1.2 \quad 1.2$  $1.21$   $1.22$   $1.3$  Windows ACPI HAL ACPI HAL 1.3.1 1.3.2 1.4  $1.41 \t1.42 \t1.5$  Windows  $1.51$ 1.5.2 1.6 Windows Windows 1.6.1 1.6.2  $2 \t2 \t21 \tIRQ \t21.1 \t21.2 \t22$  $23$  DMA  $231$   $232$   $24$  Windows  $200$  $2.41$   $2.42$   $2.5$   $2.5$   $2.51$   $2.52$   $2.6$  $261$   $262$   $27$  NTFS 2.7.1 2.7.2 2.8 NTFS 8.3 2.8.1 2.8.2 2.9 NTFS 2.9.1 2.9.2 2.10 NTFS  $2.101$   $2.102$   $2.11$   $3$   $11$   $3.1$  $31.1$   $31.2$   $32$  DOS CLI 3.2.1 3.2.2 3.3 Explorer 3.3.1 3.3.2 3.4 3.4.1 3.4.2 3.5 3.5.1 3.5.2 3.6 Windows  $OEM$  3.6.1  $361$   $362$   $37$ 3.7.1 3.7.2 3.8 ClearType 3.8.1 3.8.2 3.9 3.9  $39.1$   $39.2$   $3.10$  $3.101 \t 3.102 \t 3.11 \t 3.11.1 \t 3.11.2 \t 3.12$  $\mu$  Internet  $3.12.1$   $3.12.2$   $3.13$ 3.13.1 3.13.2 4 5 6 7 IIS Active Directory 8 A B

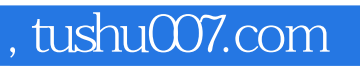

## <<Windows Server

本站所提供下载的PDF图书仅提供预览和简介,请支持正版图书。

更多资源请访问:http://www.tushu007.com